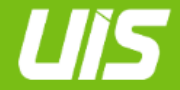

UIS

**MENDELU** Odbor informačních technologií

## QR code transmission for OTP

*For web extension + mobile app*

tech.mendelu.cz/en

## Transferring between browsers

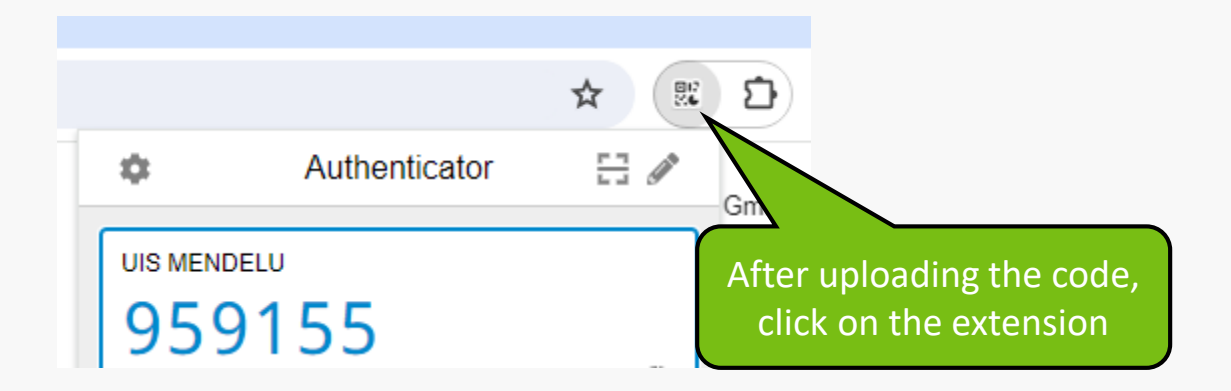

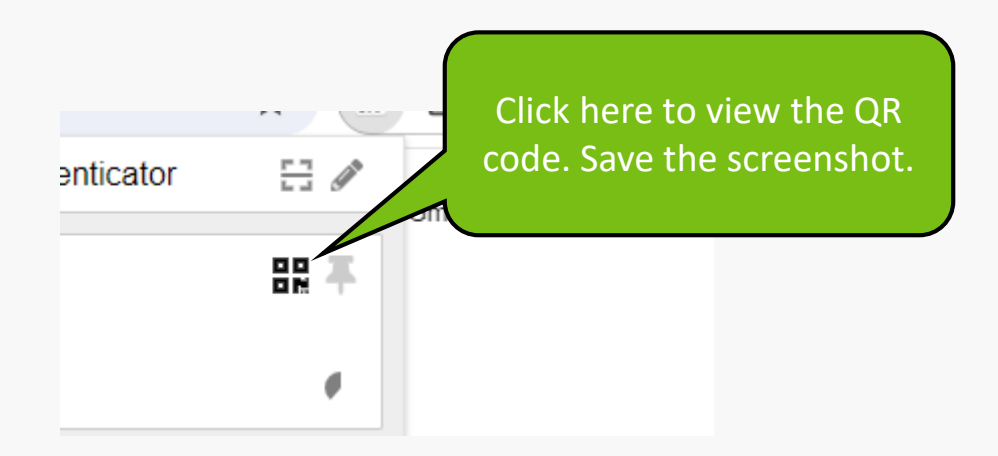

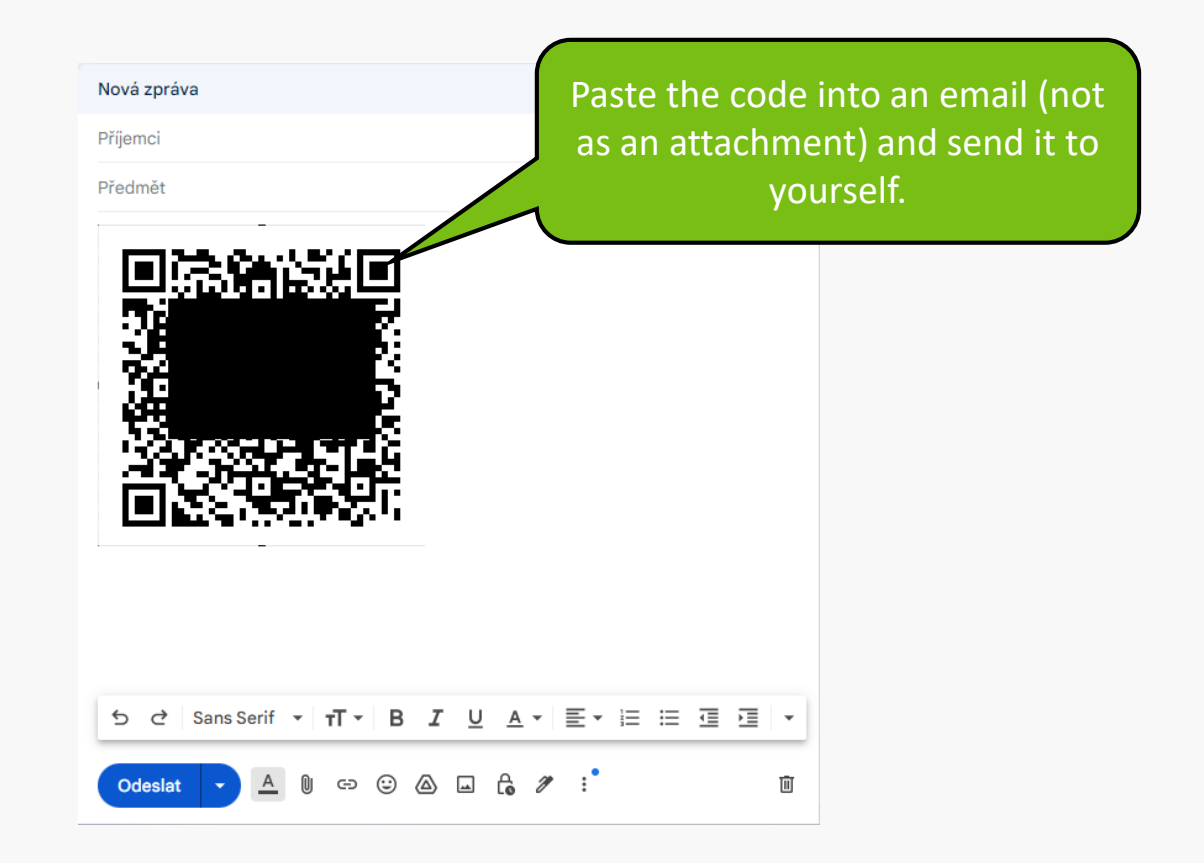

![](_page_4_Figure_0.jpeg)

![](_page_5_Figure_0.jpeg)

## Přenesení na mobilní aplikaci

![](_page_6_Figure_1.jpeg)

![](_page_7_Figure_0.jpeg)

**MENDELU** Odbor informačních technologií

## The manual was prepared by

Department of Information Technology OIT MENDELU

tech.mendelu.cz/en